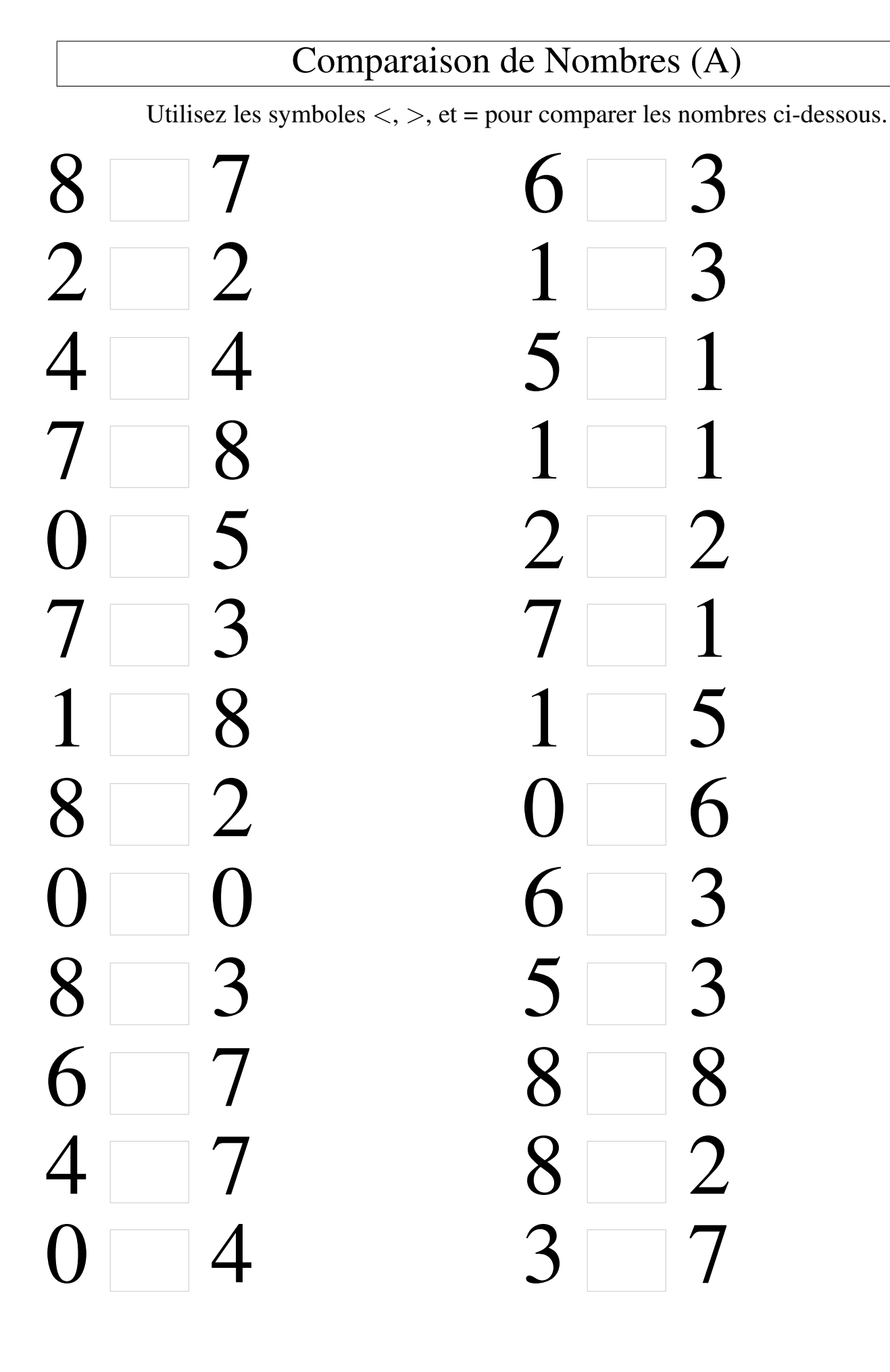

# Comparaison de Nombres (A) Solutions

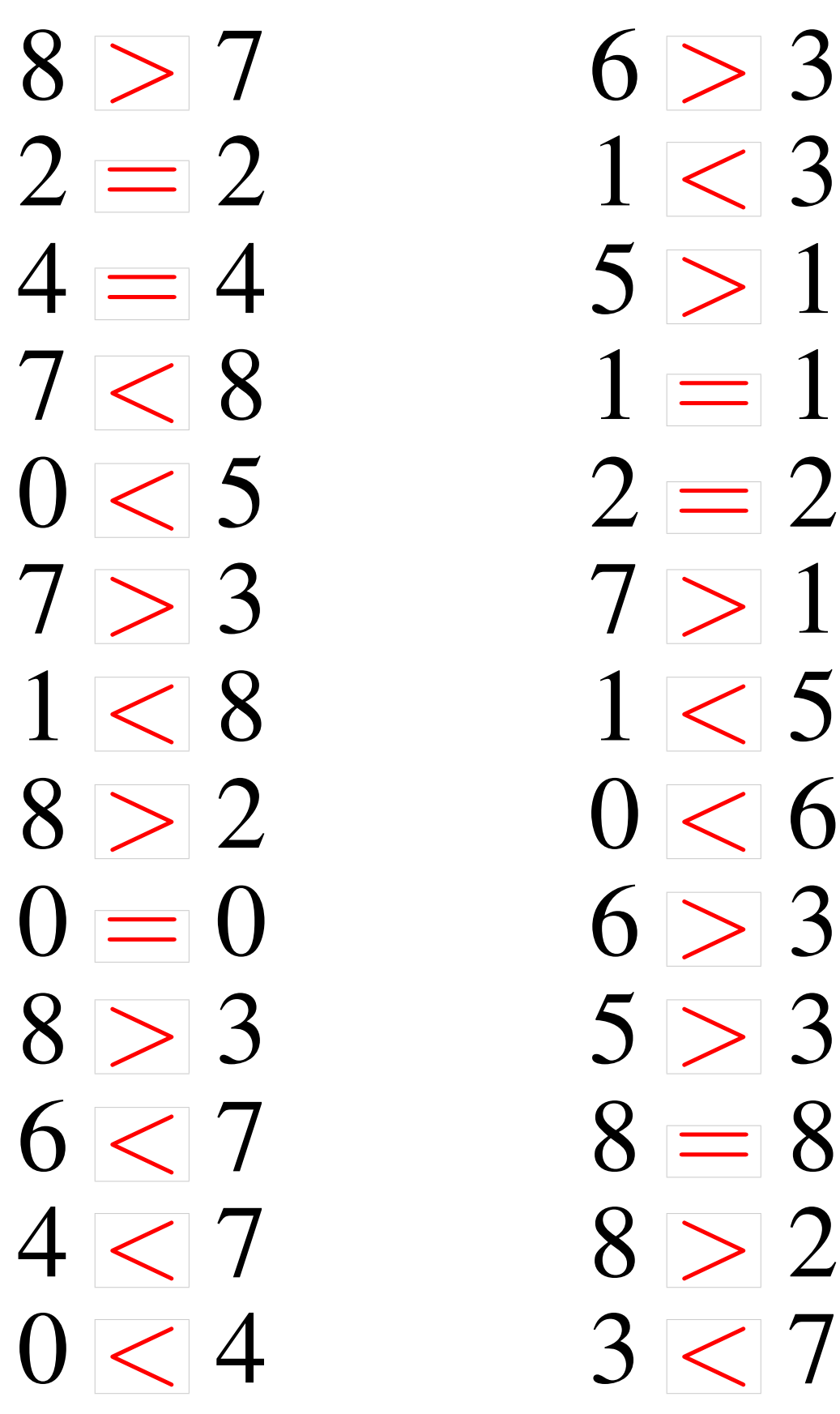

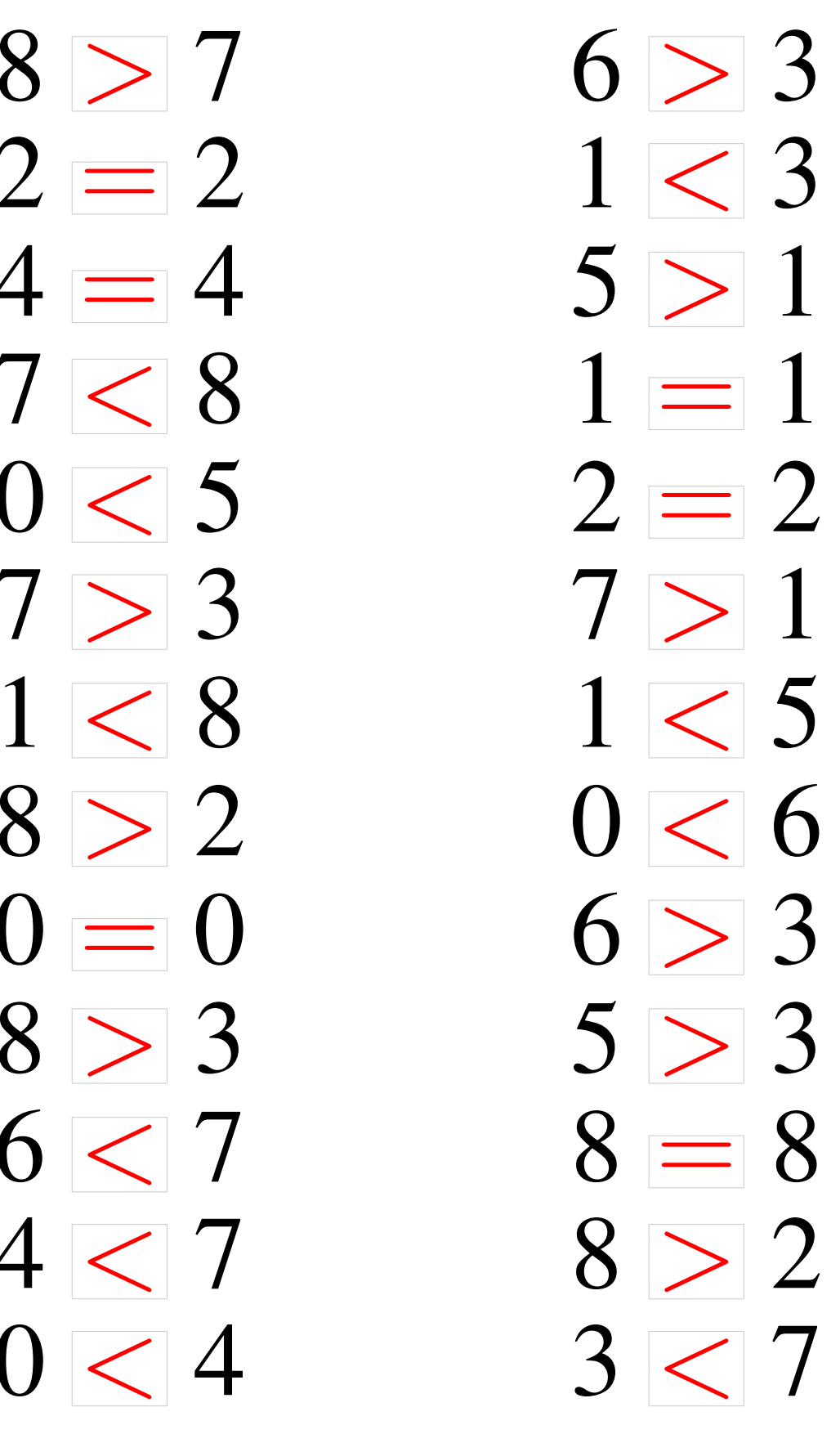

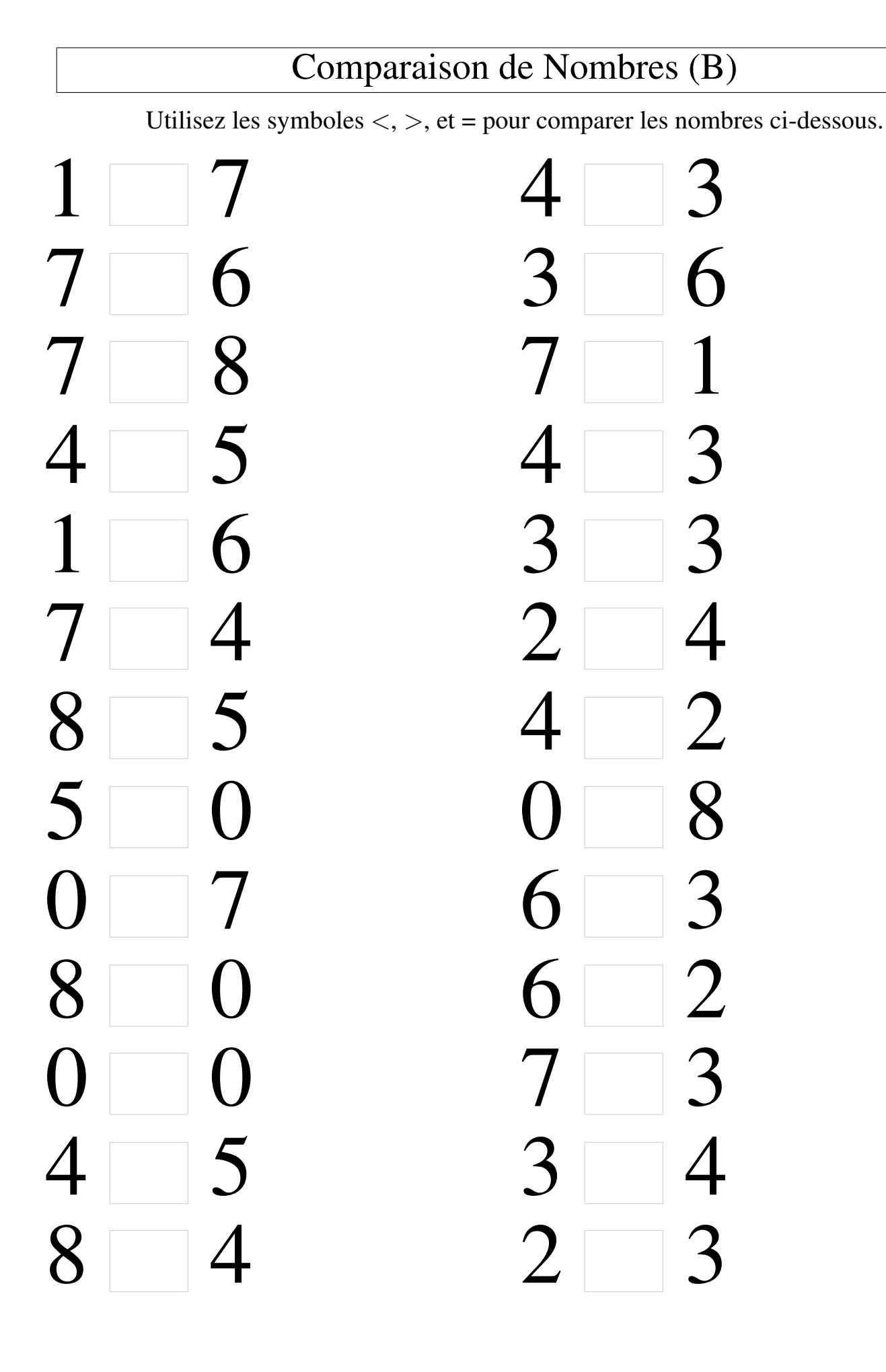

#### Comparaison de Nombres (B) Solutions

Utilisez les symboles  $\langle , \rangle$ , et = pour comparer les nombres ci-dessous.

 $1 < 7$  4 > 3  $7 > 6$  3 < 6  $4 < 5$  4 > 3  $1 < 6$  3 = 3  $> 4$  2 < 4  $8 > 5$  4 > 2  $5 > 0$  0  $8$  $0 < 7$  6 > 3  $8 > 0$  6 > 2  $0 = 0$  7 > 3  $4 < 5$   $3 < 4$  $8 > 4$  2 < 3

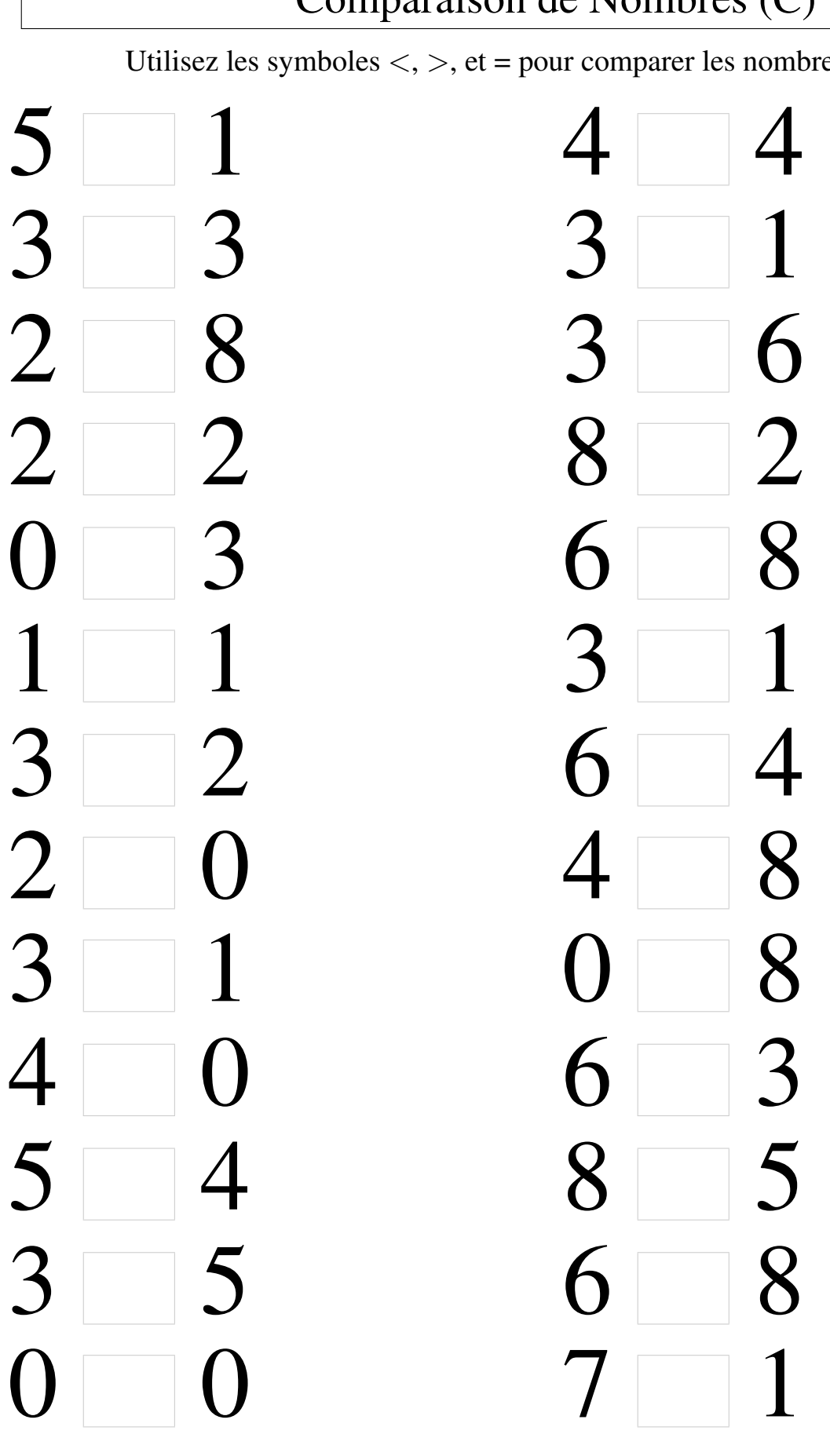

# Comparaison de Nombres (C) Solutions

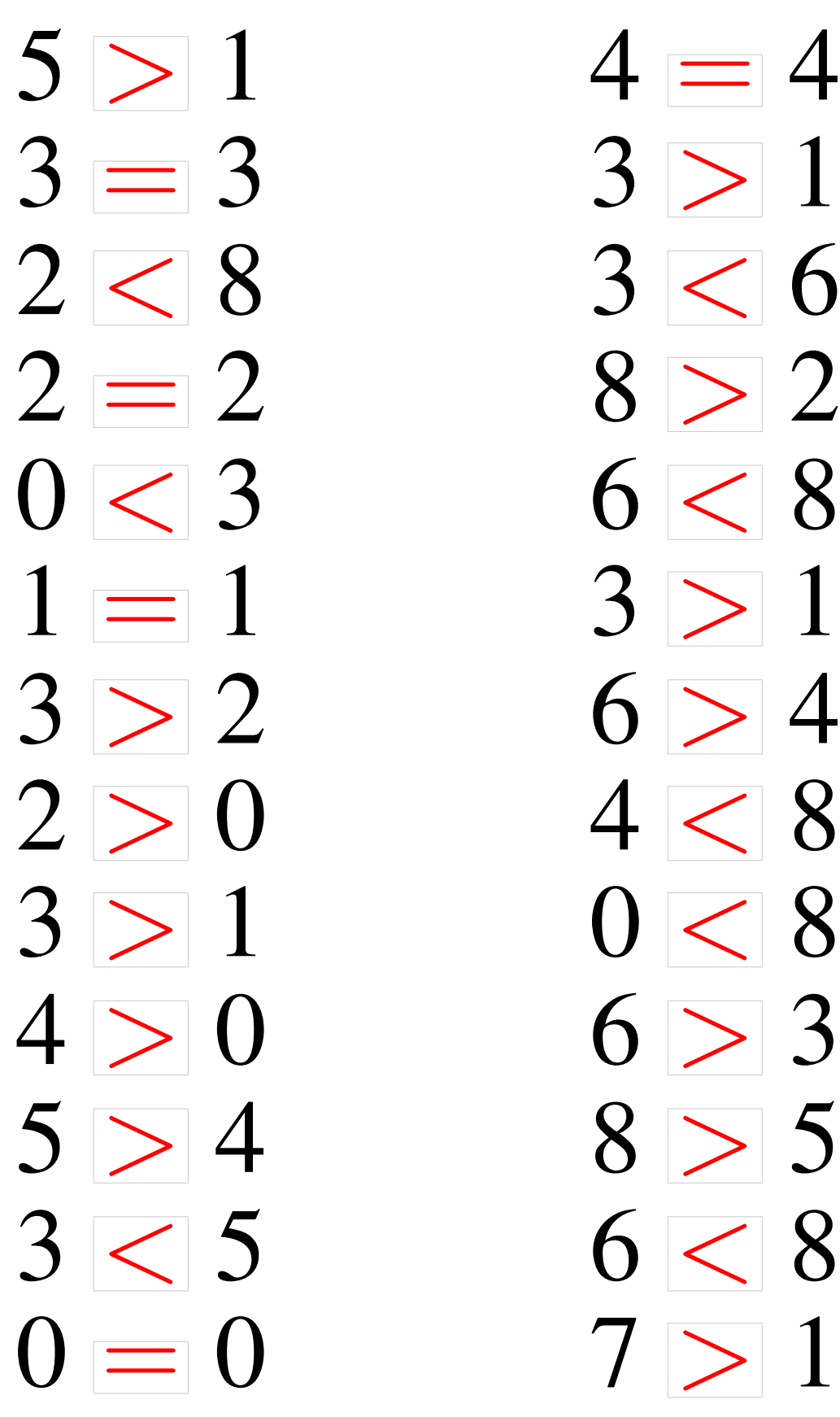

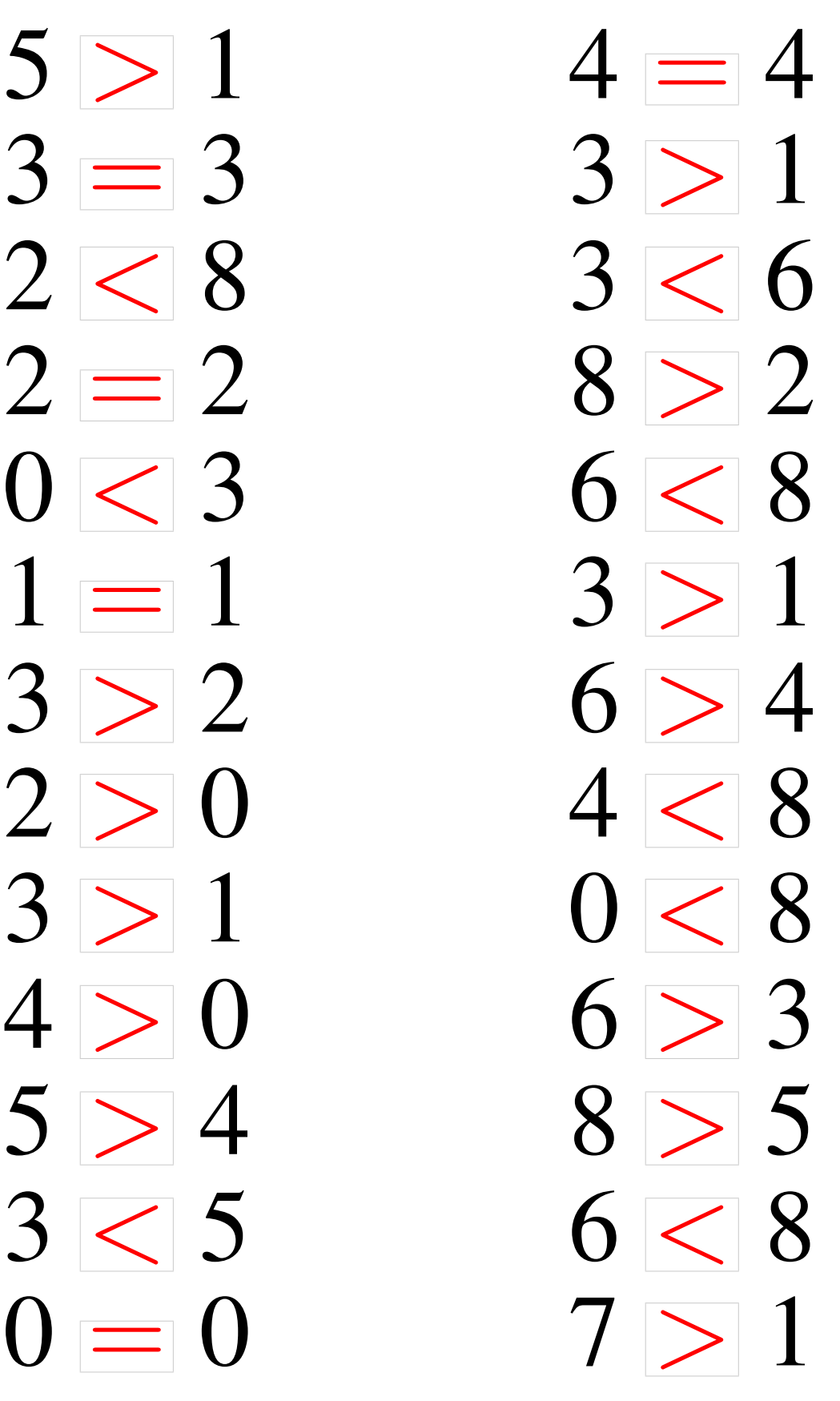

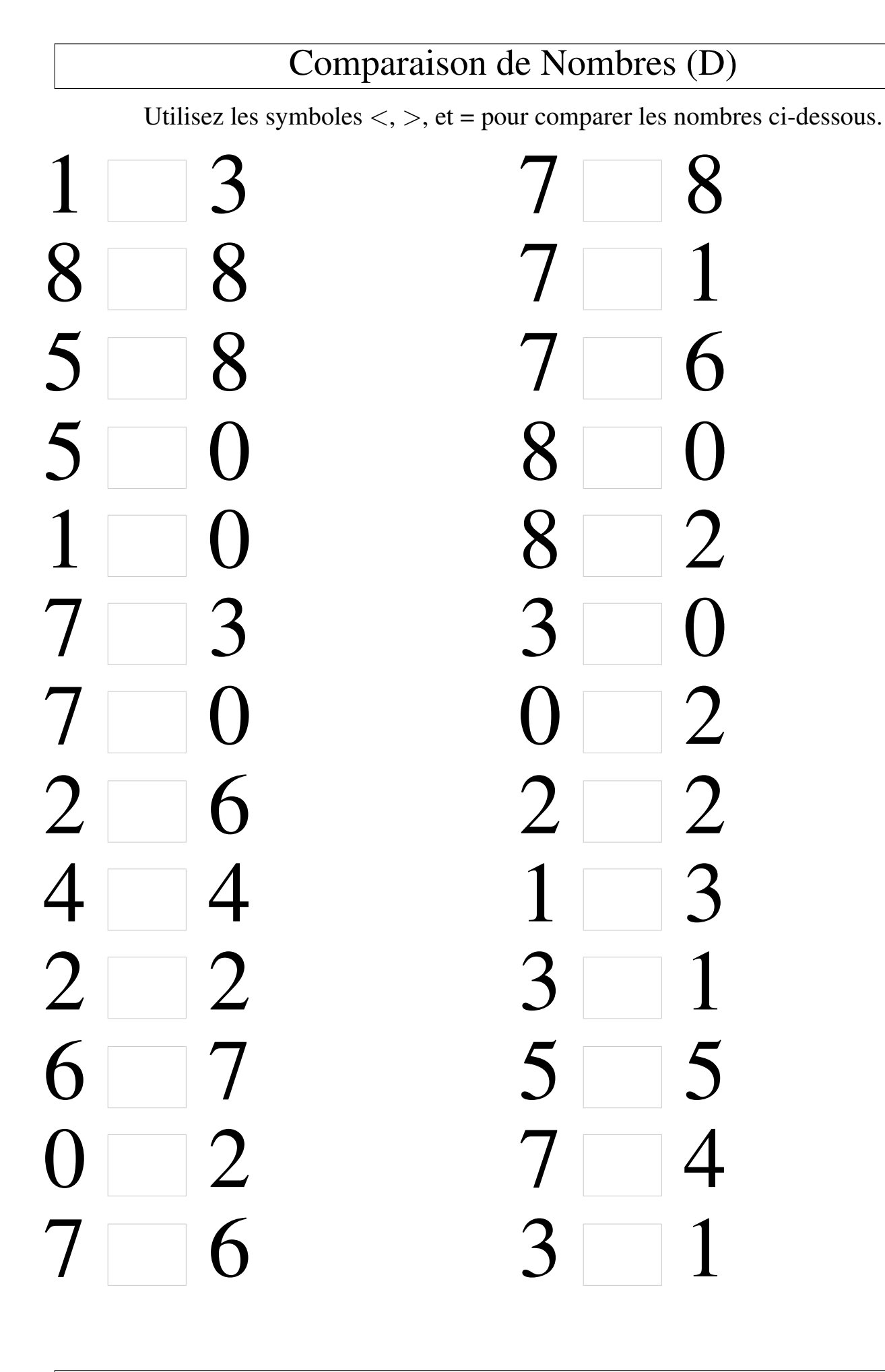

# Comparaison de Nombres (D) Solutions

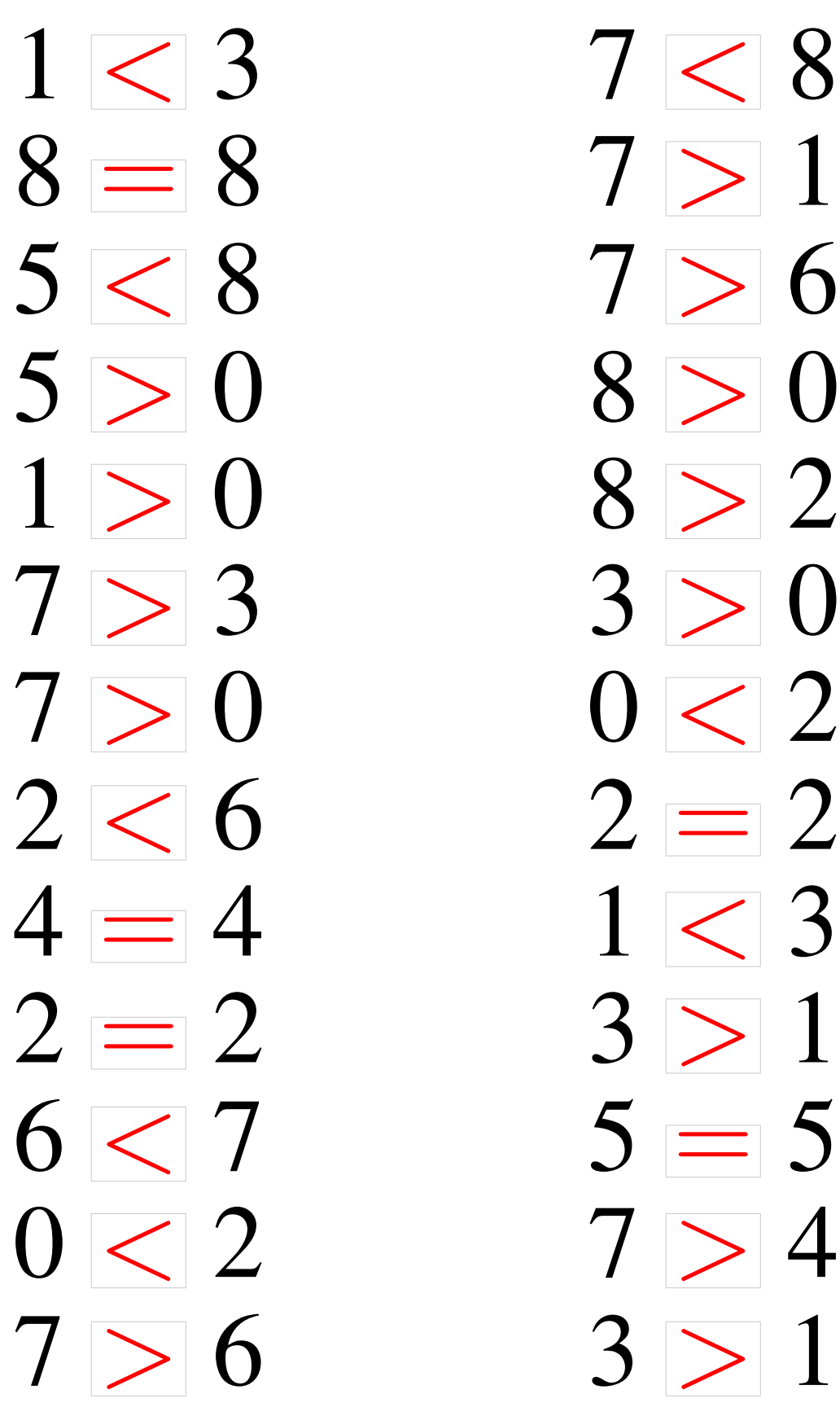

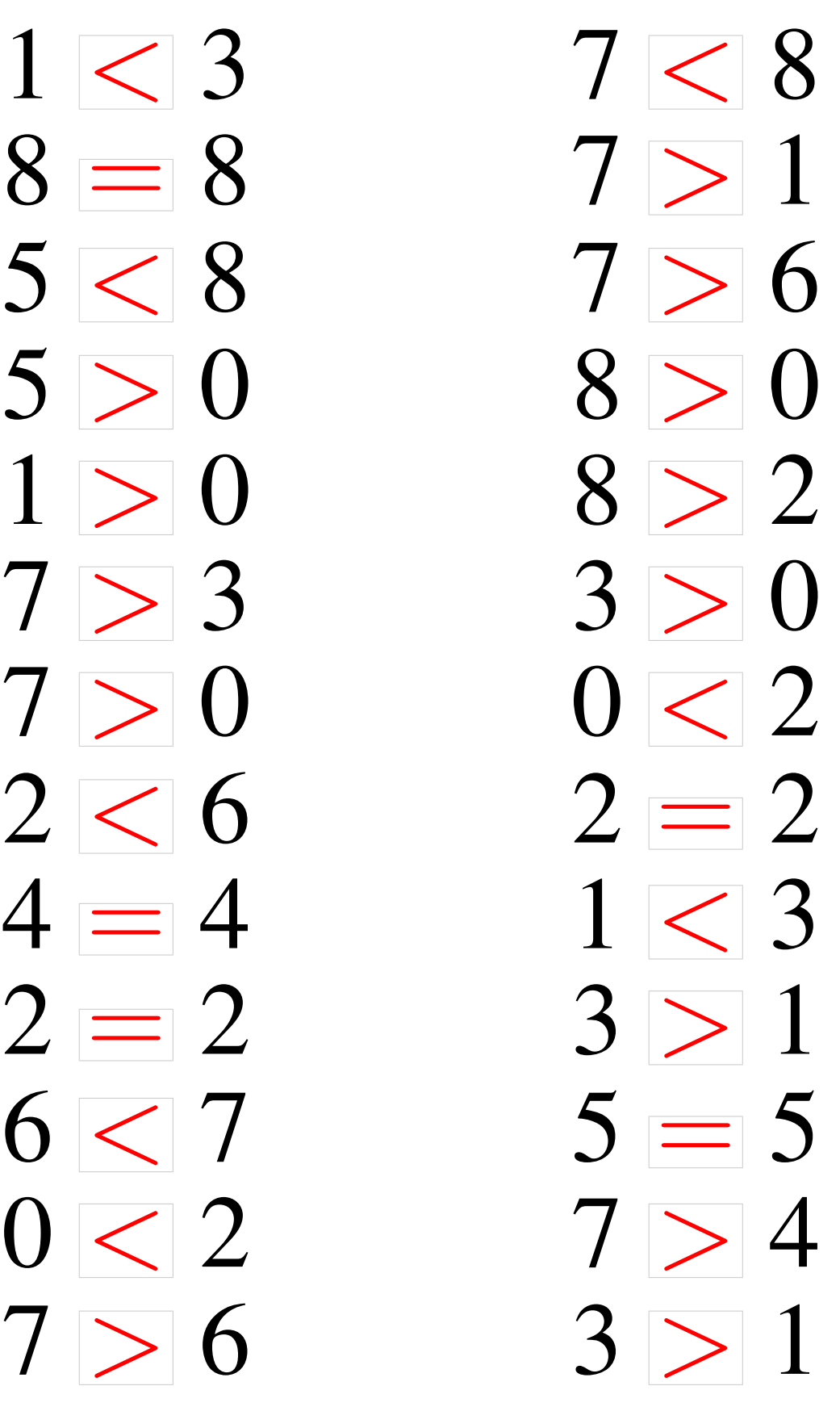

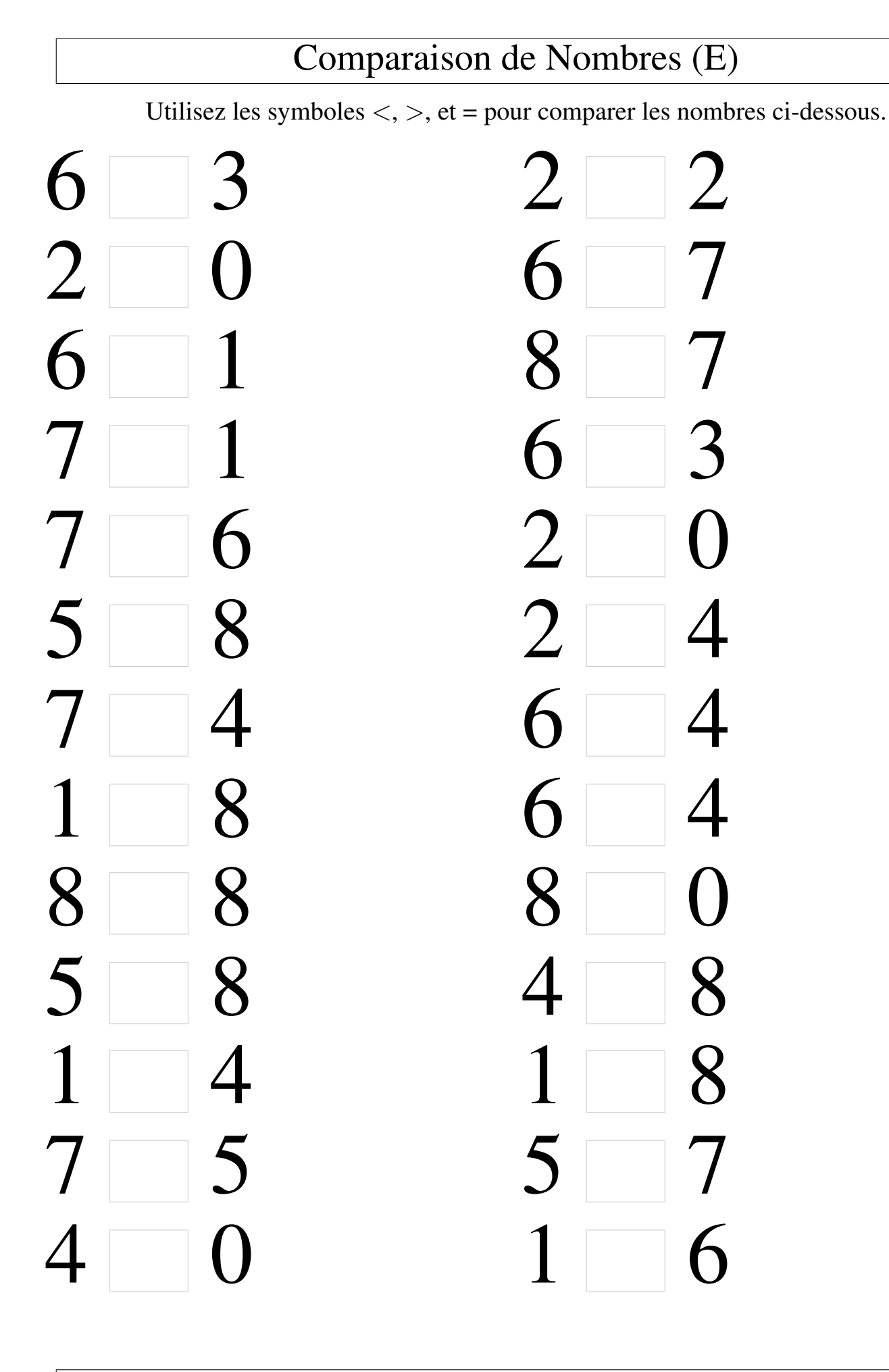

## Comparaison de Nombres (E) Solutions

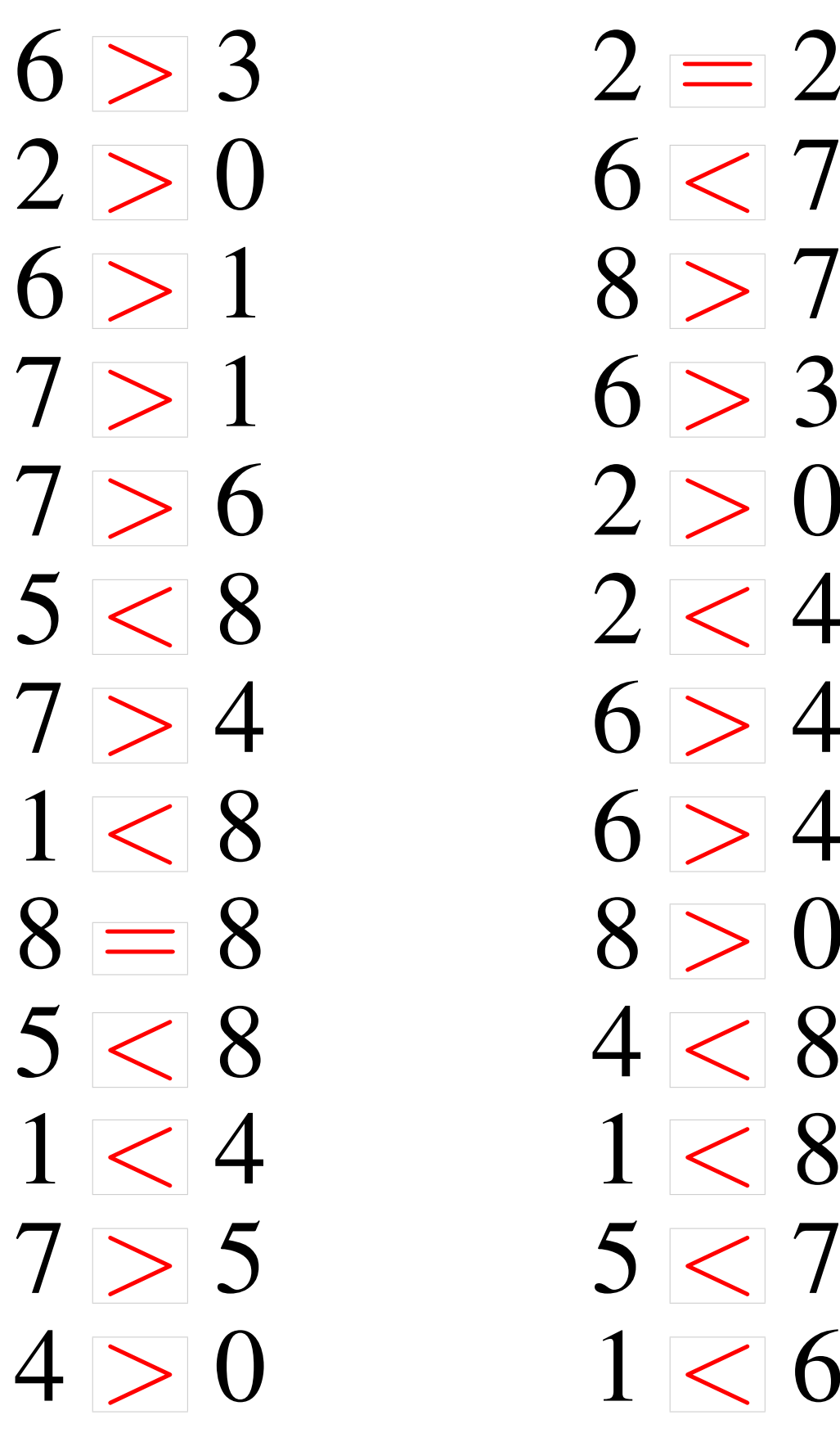

 $6 > 3$  2 = 2  $6 > 3$  $7 > 6$  2 > 0  $5 < 8$  2 < 4  $5 < 8$  4 < 8  $1 < 4$   $1 < 8$  $7 > 5$  5  $< 7$  $0 \t1 < 6$ 

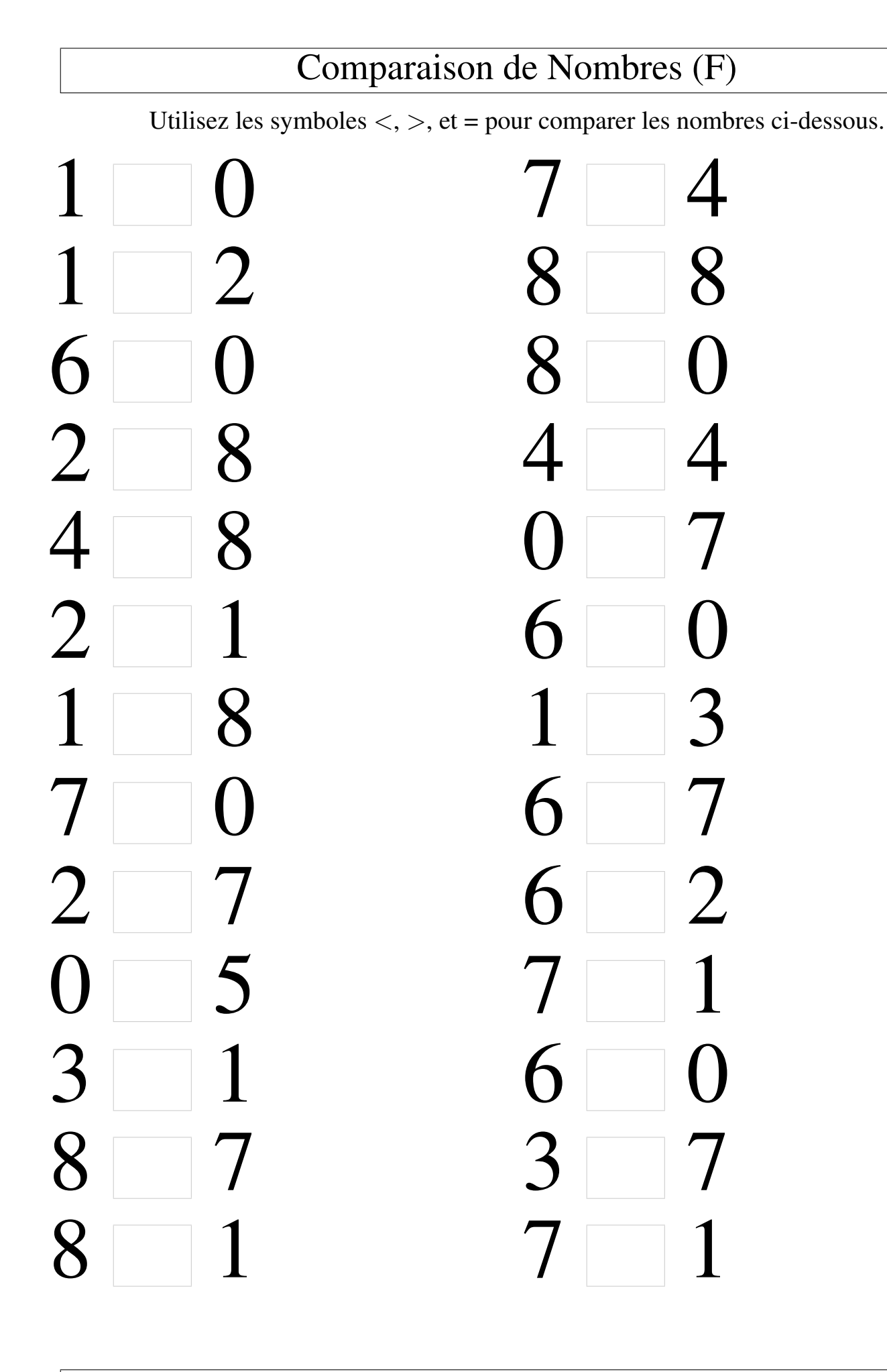

# Comparaison de Nombres (F) Solutions

Utilisez les symboles  $\langle , \rangle$ , et = pour comparer les nombres ci-dessous.

 $2 < 8$  4  $=$  $4 < 8$  0 <  $()$  < 5

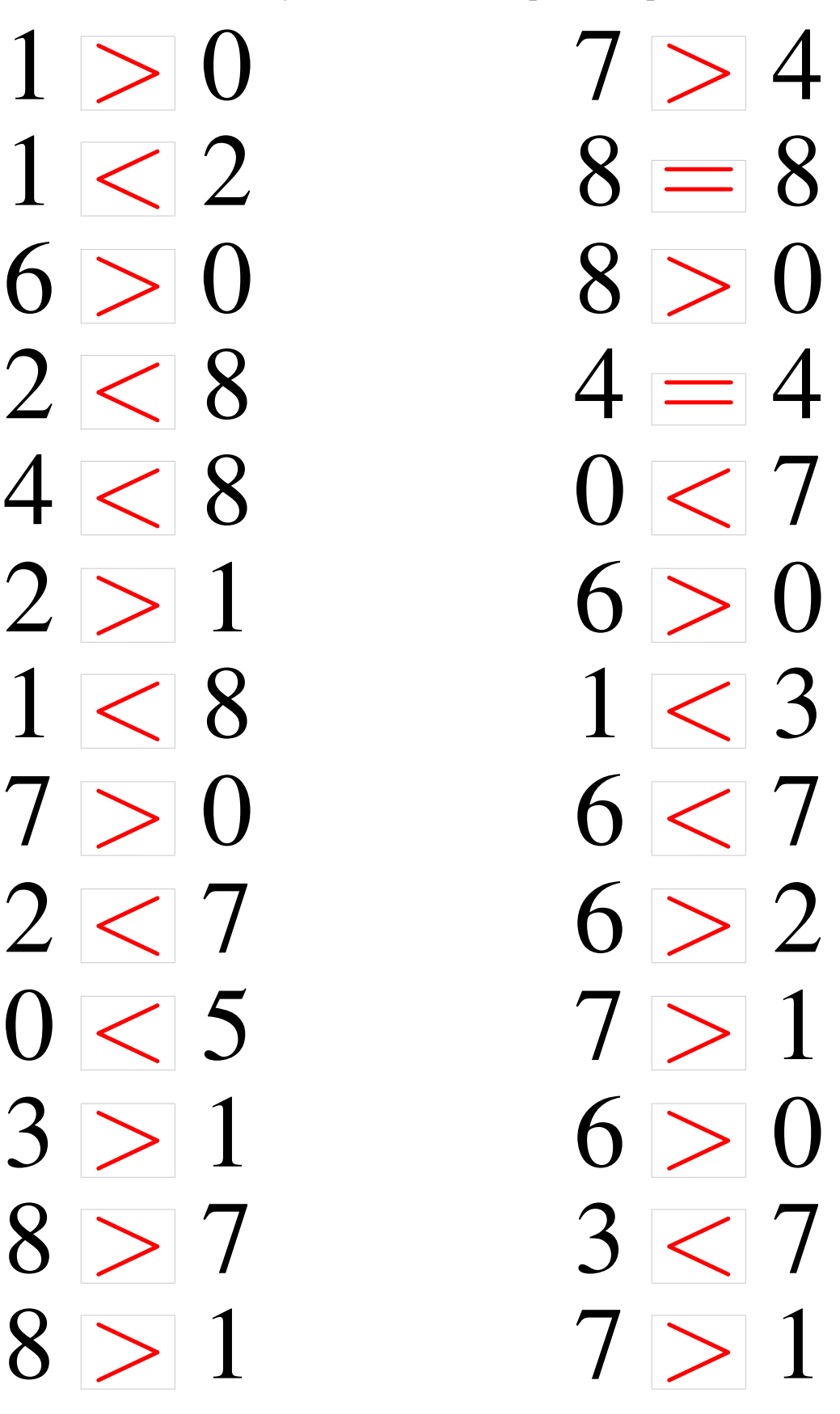

# Comparaison de Nombres (G) Utilisez les symboles  $\langle , \rangle$ , et = pour comparer les nombres ci-dessous.  $5 \qquad 2 \qquad 0 \qquad 2$  $5 \t 6 \t 3 \t 6$  $0 \qquad 0 \qquad 6$ 4 5 8 2  $2 \times 8$  1 0  $0 \t 1 \t 8 \t 7$ 3 8 8 3 4 7 1 7  $3 \t 6 \t 1 \t 0$ 4 8 5 1  $5 - 4 - 8$ 7 8 2 5 4 2 0 2

# Comparaison de Nombres (G) Solutions

Utilisez les symboles  $\langle , \rangle$ , et = pour comparer les nombres ci-dessous.

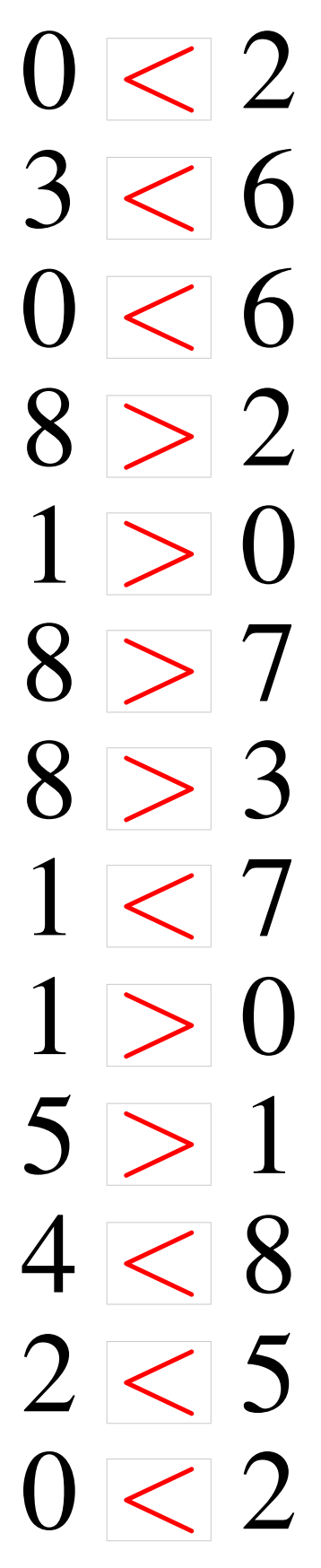

# Comparaison de Nombres (H) Utilisez les symboles  $\langle , \rangle$ , et = pour comparer les nombres ci-dessous. 7 5 8 1  $3 \, 6 \, 2 \, 3$ 8 7 3 8  $5 \, 7 \, 6 \, 1$ 3 5 8 5 3 6 6 6  $3 \hspace{30pt} 2 \hspace{30pt} 5 \hspace{30pt} 0$  $5 \t 5 \t 4 \t 3$ 1 2 8 8  $5 \quad 2 \quad 4 \quad 2$  $7 \quad 0 \quad 1 \quad 0$ 8 1 5 3 5 8 8 0

### Comparaison de Nombres (H) Solutions

Utilisez les symboles  $\langle , \rangle$ , et = pour comparer les nombres ci-dessous.

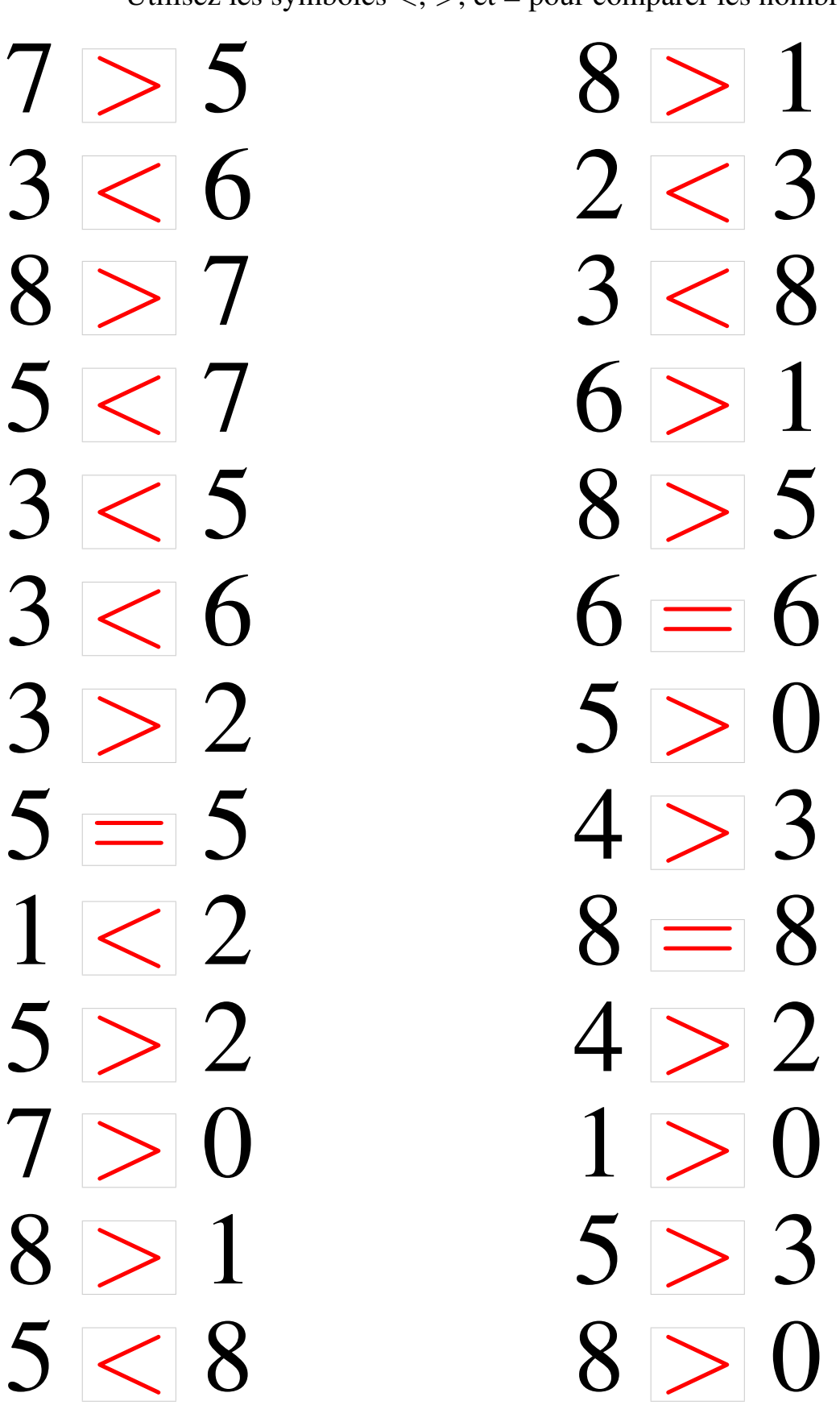

# Comparaison de Nombres (I) Utilisez les symboles  $\langle , \rangle$ , et = pour comparer les nombres ci-dessous.  $5 \ 8 \ 3 \ 1$  $1 \quad 2 \quad 3 \quad 0$ 8 7 0 3 8 1 7  $7 \quad 2 \quad 4 \quad 5$  $3 \ 2 \ 6 \ 4$ 4 3 8 8  $7 \quad 5 \quad 1 \quad 0$  $3 \, 4 \, 6 \, 7$ 8 4 4 0  $7 \qquad 3 \qquad 6 \qquad 1$ 6 8 8 5  $2 \begin{array}{|c|c|} 2 & 4 & 1 \end{array}$

# Comparaison de Nombres (I) Solutions

Utilisez les symboles  $\langle , \rangle$ , et = pour comparer les nombres ci-dessous.

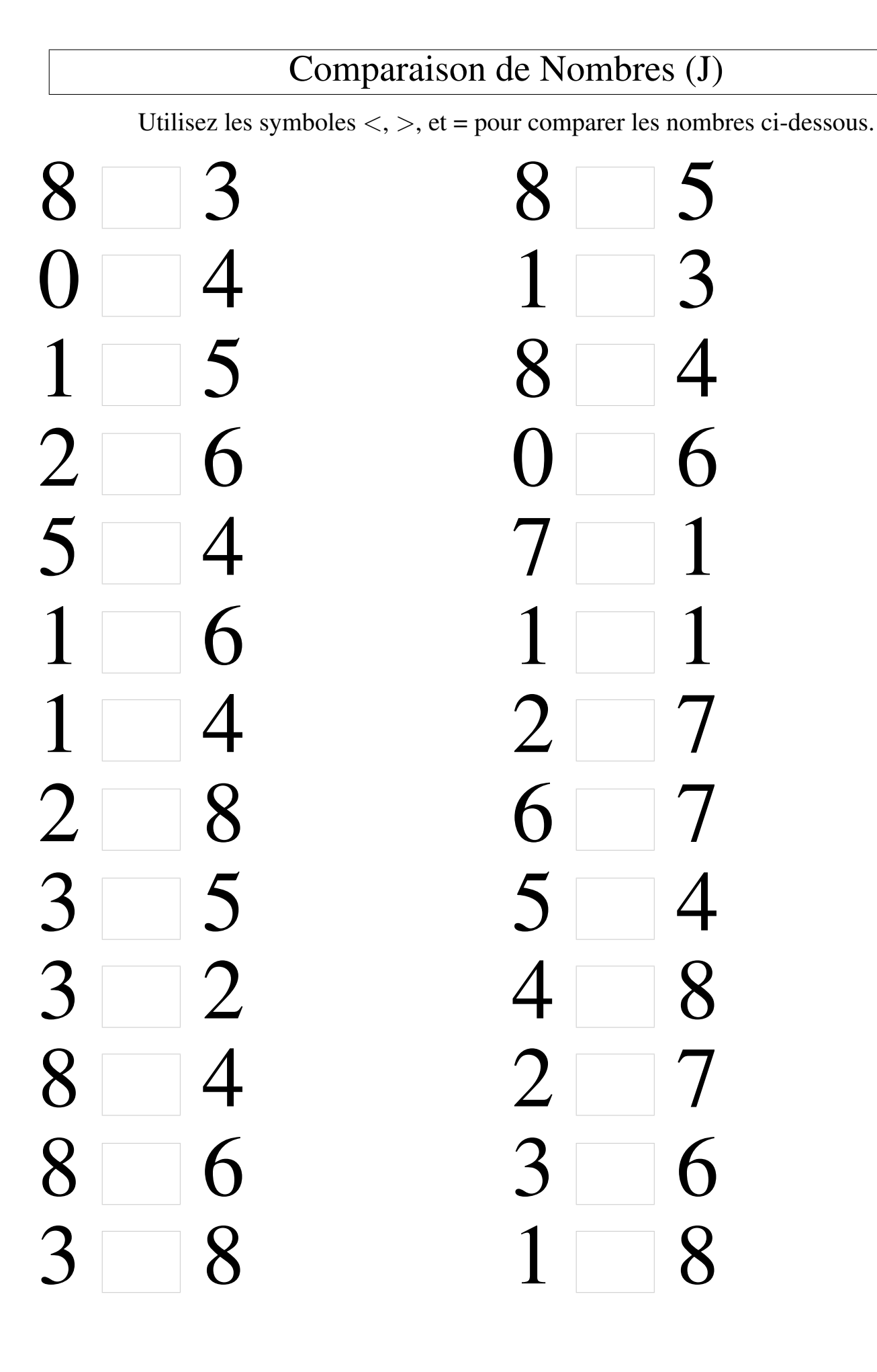

## Comparaison de Nombres (J) Solutions

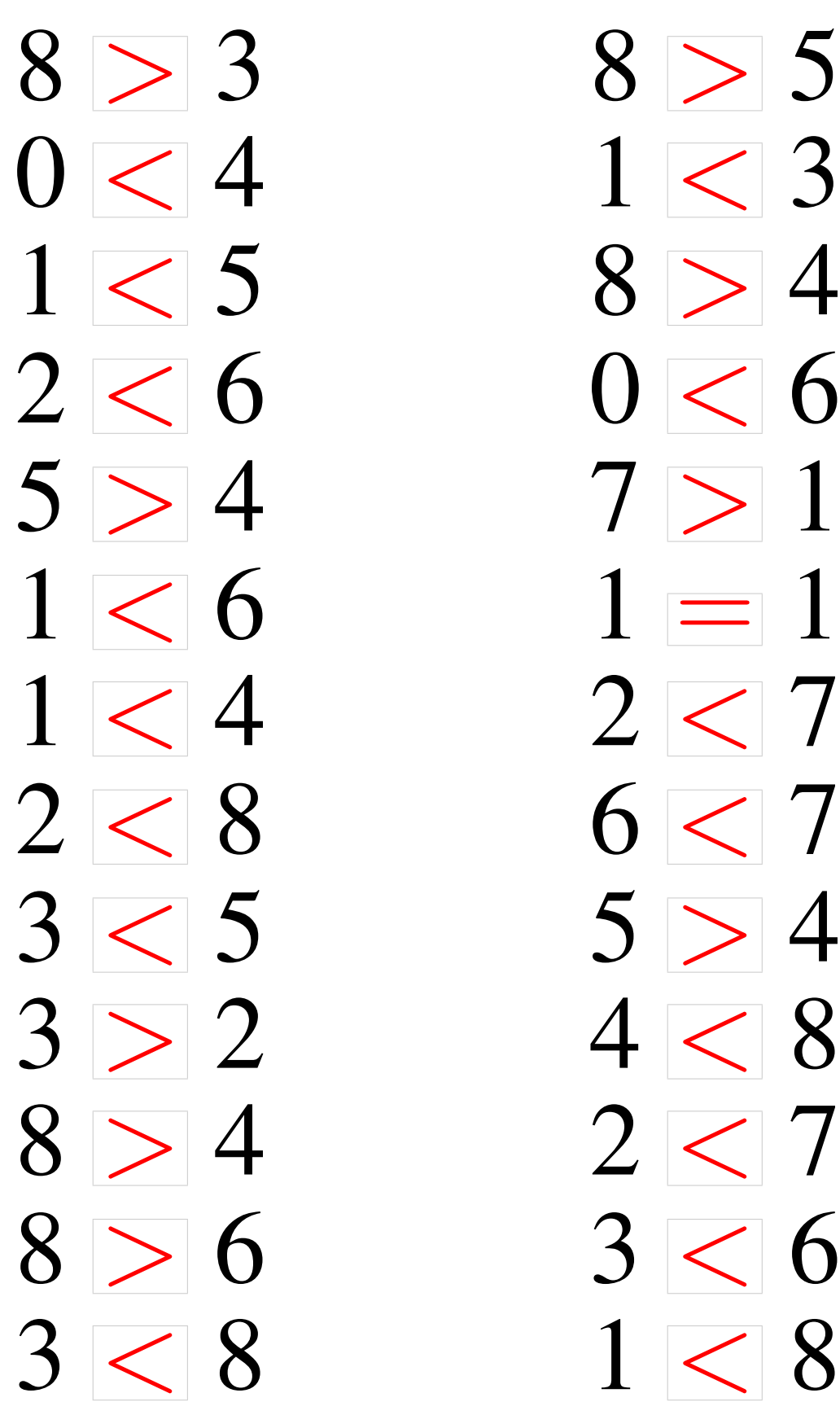

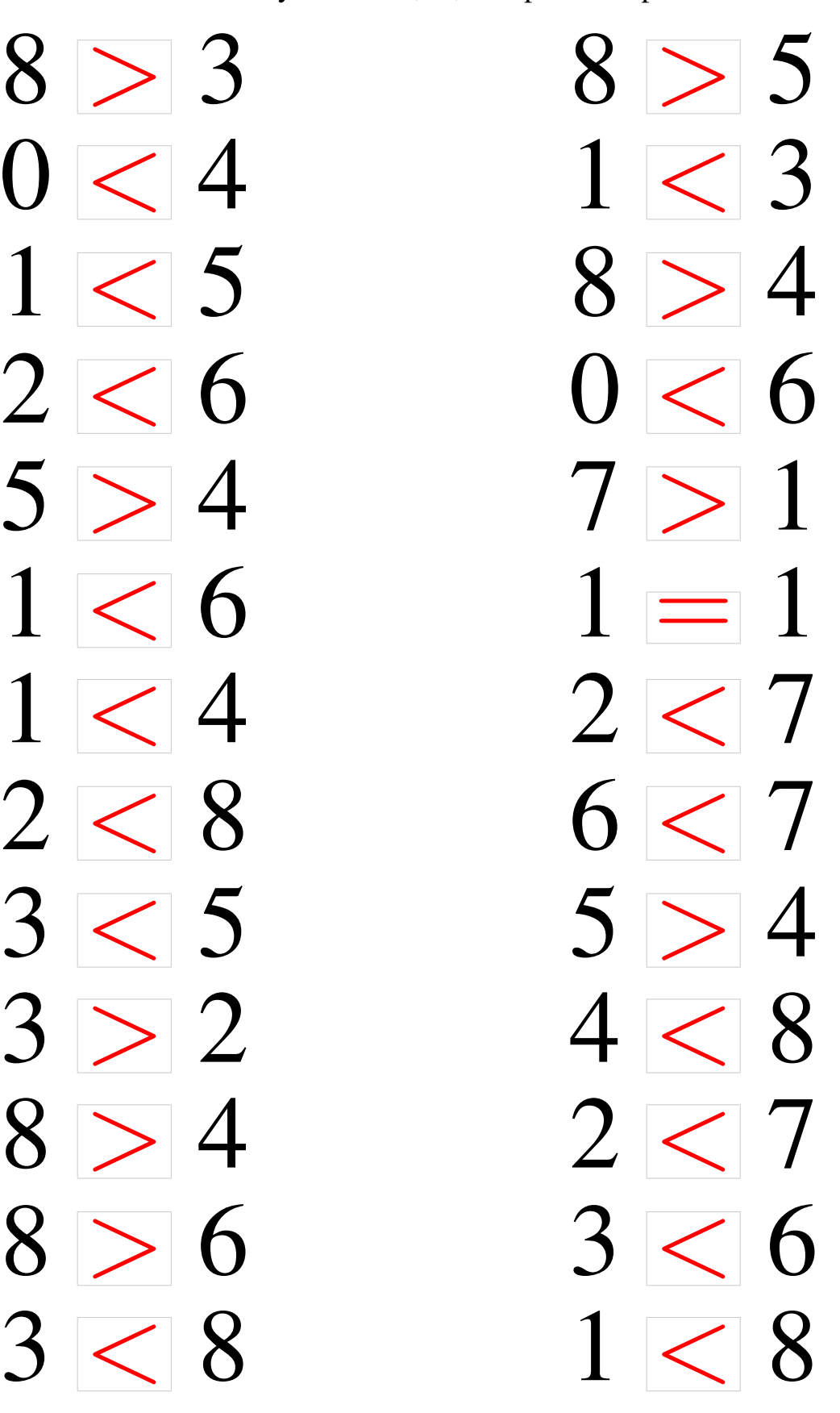